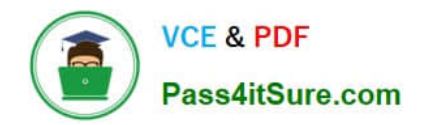

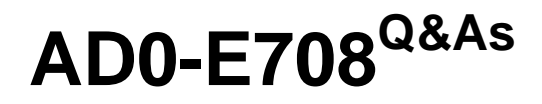

Adobe Commerce Business Practitioner Expert

# **Pass Adobe AD0-E708 Exam with 100% Guarantee**

Free Download Real Questions & Answers **PDF** and **VCE** file from:

**https://www.pass4itsure.com/ad0-e708.html**

100% Passing Guarantee 100% Money Back Assurance

Following Questions and Answers are all new published by Adobe Official Exam Center

**C** Instant Download After Purchase

- **83 100% Money Back Guarantee**
- 365 Days Free Update
- 800,000+ Satisfied Customers

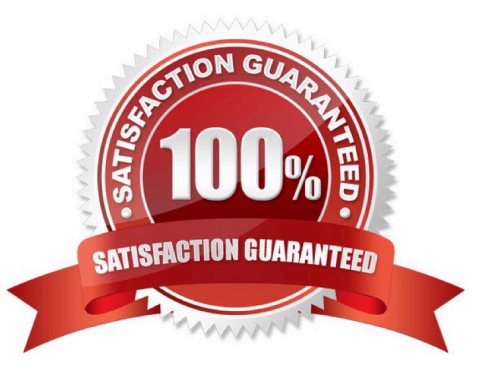

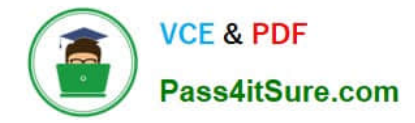

#### **QUESTION 1**

A merchant selling tools want a specialized shop for a specific profession. It requires a different category structure and a subnet of products. How do you set up a specialized shop in Magento in addition to the main store?

A. Create a new store with its own root category and store view within the same. Assign products to the store view

B. Create a new website, store, and store and keep the same category. Assign the required categories and products to the website.

C. Create a new store view with its own root category within the main store. Assign products to the new categories tree

D. Create a new website with one store and its own root category and one store view Assign the required products to the new website.

Correct Answer: C

## **QUESTION 2**

A merchant plans to migrate product data from Magento 1 to Magento Commerce. During your analysis of a merchant\\'s exiting product data structure, you notice they have created multiple custom product attributes to manage the translation

of color options across their websites.

You recommend utilizing a single custom product attribute to manage their color options

In addition to setting up the attribute, what must be done?

A. Change the attribute scope to store view so the values can be managed separately for each language.

B. Add all possible attribute values in each of the languages to the attribute.

C. Create different attribute sets, one for each language and associate the attribute with its values to each,

D. Add a default set of attribute values, and add stare view specific labels to both the attribute and its\\' values for the other two languages

Correct Answer: D

## **QUESTION 3**

The merchant in the United States plans to launch a B2B website with a unique catalog structure. The B2B website must be available to Canada and Mexico.

Canada and Mexico will utilize a new payment gateway. United States customers will have different pricing than Canada and Mexico.

What is the minimum number of combinations necessary to add accomplish the requirements?

A. Three websites three store views

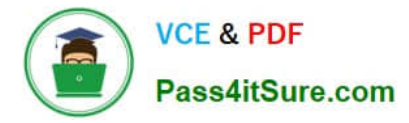

- B. website, one store, three store
- C. two stores, three store views
- D. One website, two stores three store views

Correct Answer: A

## **QUESTION 4**

You are setting up a large catalog on Magento Commerce. You have created a category tree arranged with several levels of depth and assigned each product to the categories it directly belong to. You also need the product to display on all ancestors of any category to which the product is assigned. You need a simple solution for this since you expect frequent changes to the catalog structure. What do you do?

A. Set up Clone Category ID rules with Visual Merchandiser to make each ancestor category copy its decendent categories

B. Assign each product directly to the correct ancestor categories and update these assignment with future catalog changes

C. Enable the Anchor flag on each category to automatically include the products from any descedent categories

D. Modify the Category Permissions configuration to allow all categories access to products in decendent categories

Correct Answer: D

#### **QUESTION 5**

A Merchant has purchased an extension from the Marketplace and it needs to be instated on production.

Which three steps do you recommend the merchant?

Choose 3 answers

- A. Contact the extension vendor so they can enable the extension on the production environment.
- B. Contact Magento Support so they can enable fine extension on me production environment
- C. Magento Support so they can enable the extension on the production environment.
- D. Check the extension in a staging environment.
- E. Check the extension in a production environment.
- F. Follow the installation instructions provided by the extension vendor.

Correct Answer: ABD

[AD0-E708 PDF Dumps](https://www.pass4itsure.com/ad0-e708.html) [AD0-E708 Practice Test](https://www.pass4itsure.com/ad0-e708.html) [AD0-E708 Study Guide](https://www.pass4itsure.com/ad0-e708.html)